## **Motor Modeling And Position Control Lab Week 3 Closed**

Right here, we have countless book **motor modeling and position control lab week 3 closed** and collections to check out. We additionally pay for variant types and next type of the books to browse. The adequate book, fictio

As this motor modeling and position control lab week 3 closed, it ends going on creature one of the favored ebook motor modeling and position control lab week 3 closed collections that we have. This is why you remain in th

Speed and position control PMDC - part 1 Simulink Lab Walkthrough - Position Control of DC Brushed MotorPosition and Speed Control Combined dc Motor A professional motor control system (Kevin I Motor position control Arduino - Make it easy!<del>ME207 DC Motor Model Equation Derivation Exp x DC Motor Position Control</del> **VSIMLabs - Admittance Position C** Position control of Brushless Motor<del>Inverted Pendulum on a Cart [Control Bootcamp]</del> DC <del>Motor Position Control using 20sim</del> <u>PID Balance+Ball | full explanation \u0026 tuning Arduino PID motor position and speed control Ha</u> Low-Speed / Fine Positioning Brushless Motor Controller Torque Control of Permanent Magnet Synchronous Machine (FOC) <del>Motor Control, Part 1: An Introduct</del> Position and Velocity control of a DC motor Using PID | ROS control | rqt\_reconfigureCOMPREHENSIVE: PID-CONTROLLER for DC MOTOR with Timer Interrupts and Anti-windup <u>Matlab Simulink Control DC motor drive with speed and t</u> Motion and Position Control for BLDC Motors | MPS Motor Modeling And Position Control The rst step of this experiment was to model the DC servo motor using Simulink. The transfer function of the system was input into Simulink and modeled as an open loop system to determine both the velocity and position res

CTM Example: Motor Position Control Modeling A common actuator in control systems is the DC motor. It directly provides rotary motion and, coupled with wheels or drums and cables, can provide translational motion. The electric equivalent circuit of the armature and t

Control Tutorials for MATLAB and Simulink - Motor Position ... In the first week of motor modeling lab, a mathematical model of a DC motor from first principles was derived to obtain a first order system. The open and closed loop (proportional-derivative) control was imple-mented spec

CiteSeerX — Motor Modeling and Position Control Lab Week 3 ... You can also build the DC motor model in Simulink by importing one of the models we created in MATLAB in the DC Motor Position: System Modeling page. In this page we specifically created a transfer function model and a sta

MODELLING AND SIMULATION OF A STEPPER MOTOR SPEED/POSITION ... Position control system is a closed loop control system whose output is the desired angular position of the DC motor. The motor whose position is to be controlled is connected in a closed loop system in which the motor for

Motor Modeling and Position Control Lab 3 MAE 334

Add the following command onto the end of the m-file and run it in the Matlab command window: step (num,den, 0:0.001:0.2) You should get the following plot: From the plot we see that when 1 volt is applied to the system, t

Measure Position and Speed Control of a DC Motor Using an ... MEMO3: DC Motor Velocity/Position Control Interdisciplinary Automatic Controls Laboratory - ME/ECE/CHE 389 March 2, 2017 Contents 1 Introduction and Goals 1 2 Modeling 2 ... The model system which you found in Lab work 1 c

Control Systems Lecture: DC motor state space modeling and ... IFAC Workshop ICPS'07 2007, July 09-11 Cluj-Napoca, Romania DC MOTOR SPEED AND POSITION CONTROL SYSTEM Alexandru Morar "Petru Maior" University of Targu-Mureú, 1 N.Iorga St., Romania Abstract: The papers presents a high pe DC MOTOR SPEED AND POSITION CONTROL SYSTEM - ScienceDirect

My attempts at PID control of a small DC motor with encoder. Arduino UNO clone + L298N H-Bridge. Links to the software: https://github.com/raydike/PID\_positi..

Arduino PID motor position and speed control - YouTube Stepper Motor with Control. View MATLAB Command. This model shows how to use the Stepper Motor Driver and Stepper Motor Driver and Stepper Motor blocks together to implement a controlled permanent magnet stepper motor. The Stepper Motor with Control - MATLAB & Simulink

(PDF) Modeling and Simulation of DC Motor Using ... Motor control engineers designing a BLDC motor controller with a trapezoidal method perform the following tasks: Develop controller architecture with a PI controller for the inner current/voltage loop. Develop PI controlle

The position control of a DC motor is crucial in applications precision forcontrol system. The purpose of a motor position controller is to take a signal representing the required angle and to drive a motor at that positio

Control Tutorials for MATLAB and Simulink - Motor Position ...

DC Motor Angular Position Control using PID Controller ... Basic P.I.D. Servo Control Topology. Around the servo drive and motor block is the servo controller that closes the position loop. A basic servo controller generally contains both a trajectory generator and a P.I.D. contro

DC Motor and Encoder for Position and Speed Control : 6 ...

(PDF) MODELLING AND SIMULATION OF A STEPPER MOTOR SPEED/POSITION CONTROL | C J Jayaseelan - Academia.edu Stepper excitation of stepper motor in which currents in the two phases will be sinusoidals with phase shift. Microst

Position Control of DC Motor by Compensating Strategies

DC motor control position - WordPress.com

Industry Article Measure Position and Speed Control of a DC Motor Using an Analog PID Controller August 14, 2018 by Mahmoud Hamdy, Brightskies Technologies This article shows how to implement an analog PID controller, incl

MEM03: DC Motor Velocity/Position Control

A comparative study of the model for the separately excited Dc motor has shown that the models have their own merits and demerits. ... position control in[2 5] . Similarly, ...

BLDC Motor Control - MATLAB & Simulink

The voltage is an external voltage used to control the motor. State-space model. Our main goal is to write the equations and in a state-space form (10) where is a state vector, is the control input vector, is the system ma

Copyright code : 0c1a6fd388aade638d382a56b21c2b87

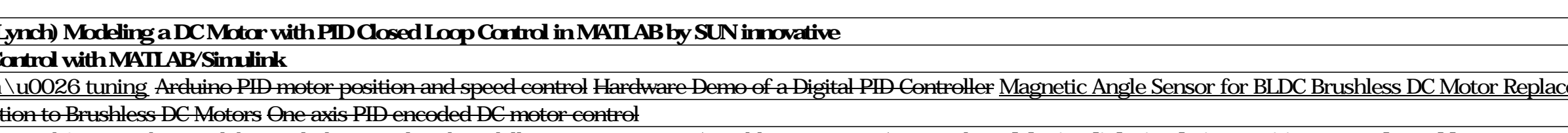

DC Motor and Encoder for Position and Speed Control: IntroductionWe are a group of UQD10801(Robocon I) student from Universiti Tun Hussei Onn Malaysia(UTHM).We have 9 group in this course.My group is group's activity is DC

focus on the modeling and position control of a DC motor with permanent magnets. We first develop the differential equations and the Laplace domain transfer function model of the system DC motor 2140.937, identify the para